# **Free Download**

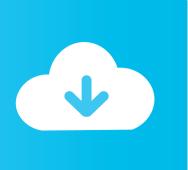

### Migrate Mail Archive To Outlook For Mac

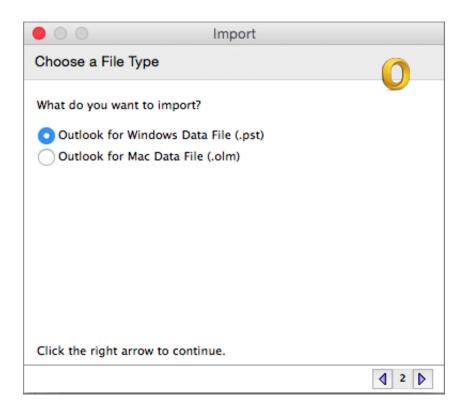

Migrate Mail Archive To Outlook For Mac

1/4

# Free Download

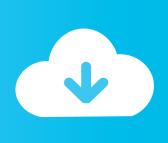

2/4

To copy an Exchange or IMAP mailbox to your Mac, just drag it to an On My Mac mailbox in the sidebar.

- 1. move mail to archive outlook
- 2. how to move mail to archive in office 365

Select Sendingreceiving email from other accounts under Managing your account and click Add an email account.. If you use the Finder to move or copy mailboxes, the changes may not appear in Mail.. Where Gmail shows all its settings under nearly a dozen tabs, Outlook com compartmentalizes its settings into subcategories under five main headings, so you dont have to scroll through pages of options to find the one youre looking for.

### move mail to archive outlook

move mail to archive outlook, move mail to archive outlook 2016, how to move mail to archive in office 365 <u>Creative Icon For Mac</u>

Youre then asked to select a folder for the incoming mail to be placed in By default, the system offers to create a new folder named for the mail server.. com address Ive always been a bit of a mail packrat, and Gmails huge storage limit discouraged me from gleaning the accounts folders in the eight years Ive been using the service.. Migrate Mail To Outlook Verification Message IsAfter you click Save, the account is set up and a verification message is sent to the account. Imagej Free Download Mac

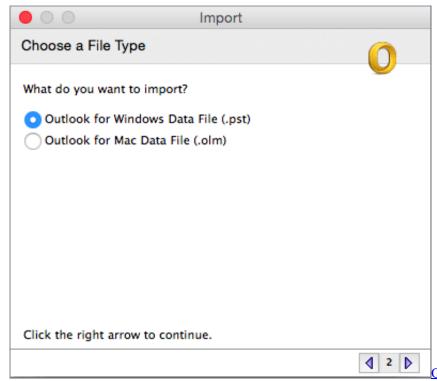

Office For Mac 2017 Free Download

## how to move mail to archive in office 365

#### Arkaos Media Master Keygen Mac

Open Mail for me In the Mail app on your Mac, select a mailbox in the Mail sidebar.. Migrate Mail To Outlook Full Three DaysMigrate Mail To Outlook Verification Message IsCopy the mailbox: Press and hold the Option key while you drag it to a

new location.. Do any of the following: Move the mailbox: Drag the mailbox to a new location in the sidebar.. Migrate Mail To Outlook Full Three DaysIt took a full three days for all the mail that has accumulated in these accounts to migrate to the Outlook.. com as my primary mail service, its easy to imagine making the switch from Gmail permanent. <a href="autodesk recap driver for mac">autodesk recap driver for mac</a>

#### Eos 1d Software For Mac

We delete comments that violate our policy, which we encourage you to read Discussion threads can be closed at any time at our discretion.. The three Gmail accounts I imported to my new Outlook com address had more than 20,000 messages combined, representing several gigabytes of data.. Even after I had imported more than 20,000 messages from three different Gmail accounts the new mail systems main screen retained its simple, elegant appearance.. The confirmation screen warns that it can take up to a day to import the accounts messages if there are a lot of them.. Im not a proponent of change for changes sake, but after a week of using Outlook.. At last count I had six mail accounts I access regularly and another six addresses I use occasionally. e828bfe731 Bruce Almighty Full Movie Torrent Download

e828bfe731

RTK Maker - Face CG Neo Romance Set - Activation Code [Ativador]

4/4